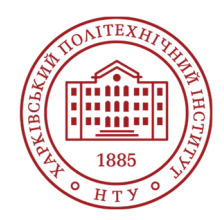

### **Силабус освітнього компонента**

Програма навчальної дисципліни

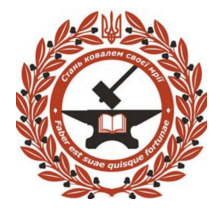

# **Основи моделювання процесів в обробці тиском**

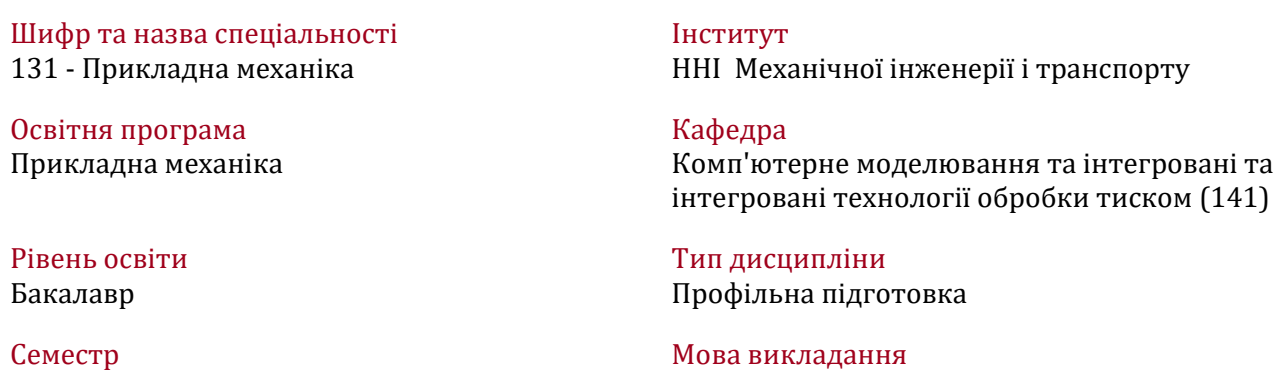

**Викладачі, розробники** 

1

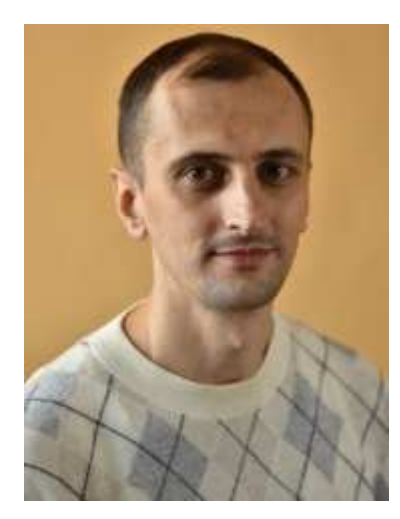

# **Губський Сергій Олександрович**

Українська

#### Sergii.Gubskyi@khpi.edu.ua

Кандидат технічних наук, доцент, доцент кафедри комп'ютерне моделювання та інтегровані технології обробки тиском НТУ "ХПІ"

Автор та співавтор понад 70 наукових та методичних публікацій. Курси: «Основи інформатики», «Основи моделювання процесів в обробці тиском», «Виробництво гнутих профілів», «Мехатронні системи в обробці тиском», «Автоматизовані комплекси в обробці тиском», «Адитивні технології та виробництво», «Дослідження технології виробництва гнутих профілів». Детальніше про викладача на сайті кафедри

# **Загальна інформація**

#### **Анотація**

Курс " Основи моделювання процесів в обробці тиском" спрямований на розвиток знань необхідних для формування умінь розробляти конструкторську документацію, володіти проектувальними програмами, що знадобляться у вирішенні інженерних та технологічних задач в галузі обробки тиском. В ході навчання студенти оволодівають пакетами програмного забезпечення, що дозволяють створювати 3D-моделі деталей та обладнання, що пов'язані з процесами обробки тиском.

#### **Мета та цілі дисципліни**

Оволодіння основами знань в моделюванні процесів обробки тиском. Формування розуміння відтворення деталей та механізмів в 3D-моделях, що пов'язані з процесами обробки тиском

#### **Формат занять**

Лекції, практичні заняття, самостійна робота, консультації. Індивідуальне розрахункове завдання. Підсумковий контроль – залік.

### **Компетентності**

ЗК01 Здатність до абстрактного мислення, аналізу та синтезу

ЗК02 Знання та розуміння предметної області та розуміння професійної діяльності

ЗК03 Вміння виявляти, ставити та вирішувати проблеми

ЗК07 Здатність вчитися і оволодівати сучасними знаннями

ЗК09 Навички використання інформаційних і комунікаційних технологій

ЗК12 Здатність до пошуку, оброблення та аналізу інформації з різних джерел

ЗК13 Здатність оцінювати та забезпечувати якість виконуваних робіт

ФК07 Здатність застосовувати комп'ютеризовані системи проектування (CAD), виробництва (CAM), інженерних досліджень (CAE) та спеціалізоване прикладне програмне забезпечення для вирішення інженерних завдань з прикладної механіки

ФК09 Здатність представлення результатів своєї інженерної діяльності з дотриманням загальноприйнятих норм і стандартів

ФКс8.02 Здатність до роботи з сучасним програмним забезпеченням та його використанню у науково-технічній діяльності за фахом. Готовність працювати з мережевими інформаційними ресурсами науково-технічного спрямування та електронними бібліотеками у межах сфери професійних інтересів.

# **Результати навчання**

РН05 Виконувати геометричне моделювання деталей, механізмів і конструкцій у вигляді просторових моделей і проекційних зображень та оформлювати результат у виді технічних і робочих креслень

РН07 Застосовувати нормативні та довідкові дані для контроля відповідності технічної документації, виробів і технологій стандартам, технічним умовам та іншим нормативним документам

РН08 Знати і розуміти основи інформаційних технологій, програмування, практично використовувати прикладне програмне забезпечення для виконання інженерних розрахунків, обробки інформації та результатів експериментальних досліджень

# **Обсяг дисципліни**

Загальний обсяг дисципліни 90 год. (3 кредити ECTS): лекції – 16 год., практичні заняття – 16 год., самостійна робота – 58 год.

# **Передумови вивчення дисципліни (пререквізити)**

Для успішного проходження курсу необхідно мати знання та практичні навички з дисциплін, що викладалися в школі ("Інформатика") та в коледжі.

### **Особливості дисципліни, методи та технології навчання**

Навчальним планом для студентів передбачена участь в лекціях, практичних заняттях, самостійне опрацювання лекційного матеріалу та тем практичних занять, самостійне вивчення питань, не викладених на лекційних заняттях. Протягом семестру студентам пропонується виконання контрольних робіт. Завершальним етапом вивчення дисципліни є здача заліку.

На лекційних заняттях викладання матеріалу здійснюється в усній формі із записом основних положень лекції у конспект. Для демонстрації презентацій застосовується медіа-проектор та комп'ютер.

Самостійна робота здійснюється з метою засвоєння та відпрацювання навчального матеріалу, формування у студентів самостійності, здатності до підготовки до майбутніх занять та контролів. Самостійна робота забезпечується підручниками, навчально-методичними посібниками, конспектами лекцій та методичними вказівками. Умовно самостійну роботу можна розділити на базову, яка забезпечує підготовку студента до аудиторних занять та контрольних заходів, та

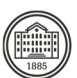

додаткову, яка спрямована на закріплення знань та розвиток аналітичних навичок. Раціональне планування та організація самостійної роботи є важливою умовою її ефективності.

Призначення практичних занять полягає в поглибленні опрацювання теоретичного матеріалу. При підготовці до практичних занять студентам рекомендується ознайомитися з тематикою заняття, прочитати конспект лекцій на задану тему, ознайомитися з рекомендованою літературою. Практичні заняття розвивають у студентів навички самостійної роботи з вирішення

конкретних завдань. Для досягнення мети навчання за планом робочої програми дисципліни реалізуються також наступні заходи:

– самостійне вивчення теоретичного матеріалу дисципліни з використанням Internet-ресурсів, методичних розробок, спеціальної навчальної та наукової літератури;

– закріплення теоретичного матеріалу на практичних заняттях та при виконанні практичного завдання.

# **Програма навчальної дисципліни**

#### **Теми лекційних занять**

Тема 1. Загальні відомості про Autodesk Inventor.

Запуск Solidworks і вихід з системи. Елементи інтерфейсу. Загальні прийоми роботи з файлами. Робота з вікнами документів. Прийоми управління зображенням. Типи документів. Робота з інструментальними панелями і панеллю властивостей. Використання прив'язок і сітки. Налаштування інтерфейсу системи.

#### Тема 2. Геометричні побудови.

Введення геометричних об'єктів. Позначення. Введення і редагування тексту і таблиць. Загальні відомості про розміри. Вимірювання на площині. Використання шарів. Створення 3D-об'єктів. Тема 3. Обробка об'єктів та креслень. Використання бібліотек.

Фаски і заокруглення. Використання видів. Просте редагування об'єктів. Зрушення. Копіювання. Перетворення об'єктів. Штрихування. Менеджер бібліотек. Бібліотека фрагментів. Створення об'ємних деталей методом витягування, вирізання, обертання, витягування по траєкторії, побудова по перерізам.

Тема 4. Робота з кресленнями і фрагментами. Додаткові можливості.

Створення робочого креслення. Режим попереднього перегляду. Способи вставки фрагментів. Шаблони документів. Вставка растрових зображень в графічні документи. Обмін інформацією з іншими системами. Збереження в растровий формат. Булеві операції. Створення різьбових з'єднань.

#### **Теми практичних занять**

Тема 1. Основні побудови.

Поділ кола на рівні частини. Оформлення креслення. Сполучення ліній. Нанесення штриховки на креслення. Креслення з параметризацією.

Тема 2. Основи побудови 3D моделі.

Основи побудови 3D моделі. Побудова 3D моделі. Створення 3D моделі вала.

#### Тема 3. Побудови 3D моделі.

Основи побудови 3D моделі по перерізам. Створення 3D моделі листової деталі. Створення 3D з використанням «Масива по таблиці». Створення 3D моделі листової деталі з використанням штампування. Створення збірки із 3D моделей деталей.

Тема 4. Оформлення креслення з 3D-моделі.

Створення креслення деталі по 3D моделі. Створення креслення різьбових з'єднань. Створення 3D моделі кільцевої пружини.

### **Теми лабораторних робіт**

Лабораторні роботи в рамках дисципліни не передбачені.

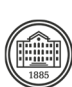

# **Самостійна робота**

Курс передбачає виконання індивідуального розрахункового завдання з створення 3D-моделі деталі. Результат розрахунків та моделювання оформлюється у письмовий звіт. Студентам також рекомендуються додаткові матеріали (відео, статті) для самостійного вивчення та аналізу.

# **Література та навчальні матеріали**

# **Основна література**

1. СТВУЗ-ХПІ-3.01-2010. Текстові документи у сфері навчального процесу.

2. Інженерна графіка в SolidWorks: Навчальний посібник/ С.І. Пустюльга, В.Р. Самостян, Ю.В. Клак – Луцьк: Вежа, 2018. – 172 с.

3.

2. Autodesk Inventor 2020. Тривимірне моделювання деталей і створення креслень / Гузненков В.М., Журбенко П.О., 2021 р.

3. AutoCAD 2014. Книга + DVD з бібліотеками, шрифтами по ГОСТ, модулемСПДС від Autodesk, форматками, доп Повне керівництво DVD / Жарков М.В., Прокди Р.Г.

4. ДСТУ ISO 5807:2016 Обробляння інформації. Символи та угоди щодо документації стосовно даних, програм та системних блок-схем, схем мережевих програм та схем системних ресурсів (ISO 5807:1985, IDT).

5. Методичні вказівки до виконання лабораторнихіпрактичних робіт з курсу «Основи інформаційних технологій в обробці тиском»для студентів освітньоїпрограми«Прикладна механіка» денної і заочної форми навчання / уклад. : С.О.Губський, А.О.Окунь, В.Л.Чухліб. –Харків: НТУ «ХПІ», 2020. –76 с.

6. Методичні вказівки до виконання лабораторних і практичних робіт з курсу "Основи моделювання процесів в обробці тиском" [Електронний ресурс] : для студентів освіт. програми "Прикладна механіка" ден. і заоч. форми навчання / уклад.: А. О. Окунь [та ін.] ; Нац. техн. ун-т "Харків. політехн. ін-т". – Електрон. текст. дані. – Харків, 2021. – 88 с.

7. Методичні вказівки до виконання лабораторних робіт з дисципліни "Автоматизоване проектування елементів автотранспортних засобів та засобів їх діагностування" для студентів спеціальності 133 "Галузеве машинобудування" ("Колісні та гусеничні транспортні засоби") усіх форм навчання. Частина 3. Створення деталей з листового матеріалу та створення складань / Укл. : О. М. Артюх, О. В. Дударенко, А. Ю. Сосик, А. В. Щербина. Запоріжжя : ЗНТУ, 2019. 86 с.

# **Додаткова література**

1. Prosise, Jeff (1999). Programming Windows with MFC (2 ed.). Microsoft Press. ISBN 9781572316959. 2. Cистема NX (колишня назва - Unigraphics) компанії Siemens. URL:

https://www.plm.automation.siemens.com/global/ru/products/nx/. (дата звернення: 23.09.2018). 3. Система CATIA. URL: https://www.3ds.com/products-services/catia/.

(дата звернення: 23.09.2018).

4. Система SolidWorks. URL: https://www.SolidWorks.com. (дата зве-

рнення: 23.07.2023).

5. Система Autodesk Inventor. URL: https://www.autodesk.com/products/inventor/overview. (дата звернення: 23.07.2023).

6. http://repository.kpi.kharkov.ua/

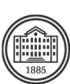

# **Система оцінювання**

### **Критерії оцінювання успішності студента та розподіл балів**

100% підсумкової оцінки складаються з результатів оцінювання у вигляді екзамену (40%) та поточного оцінювання (60%).

Залік: письмове завдання (3 запитання) та усна доповідь.

Поточне оцінювання: розрахункове завдання (60%).

#### **Шкала оцінювання**

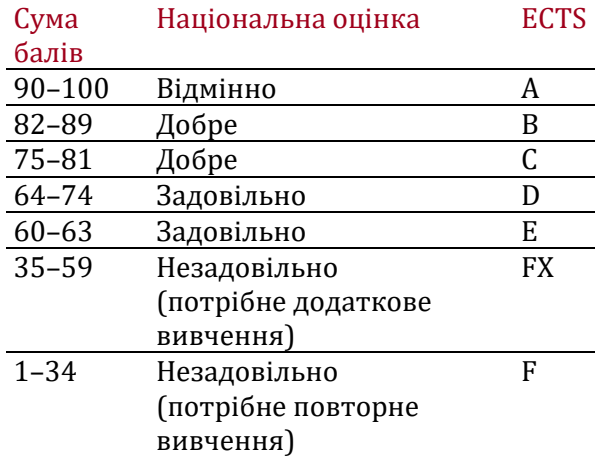

# **Норми академічної етики і політика курсу**

Студент повинен дотримуватися «Кодексу етики академічних взаємовідносин та доброчесності НТУ «ХПІ»: виявляти дисциплінованість, вихованість, доброзичливість, чесність, відповідальність. Конфліктні ситуації повинні відкрито обговорюватися в навчальних групах з викладачем, а при неможливості вирішення конфлікту – доводитися до відома співробітників дирекції інституту. Нормативно-правове забезпечення впровадження принципів академічної доброчесності НТУ «ХПІ» розміщено на сайті: http://blogs.kpi.kharkov.ua/v2/nv/akademichna-dobrochesnist/

# **Погодження**

Силабус погоджено 20.06.2023 р. (Протокол №28) Завідувач кафедри

Віталій ЧУХЛІБ

 Гарант ОП Микола ПРОКОПЕНКО